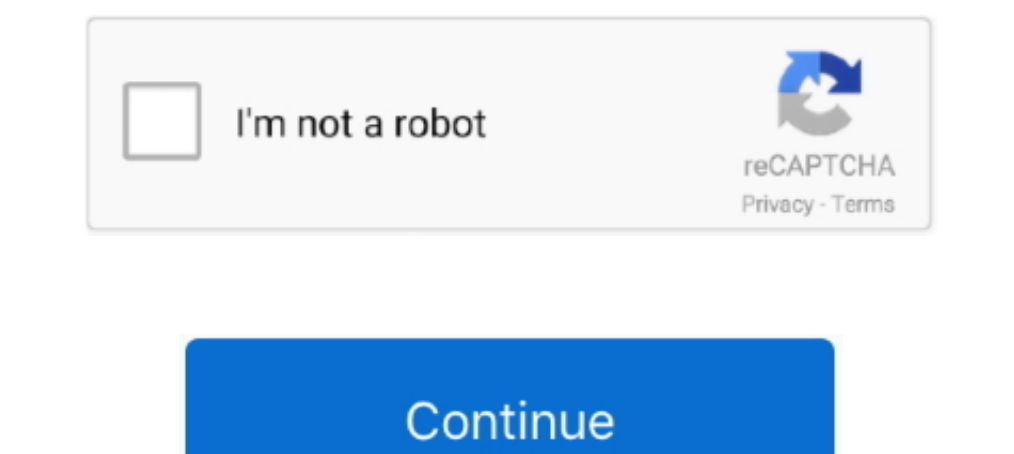

# **Waveshell-vst 9.2**

waveshell vst, waveshell vst download, waveshell vst 9.2, waveshell vst 9.2, waveshell vst 9.2, waveshell vst 9.2 free download, waveshell wst fl studio, waveshell .... It says "scanning waveshells-vst3 9.2, x64 etc" but n certain the waveshell file(s) are there... ... Files Klasorlerine"WaveShell-VST 9.2\_x" adlı dll dosyaları çıkacak 4.Bunları Program Files x86'dakini Oradaki Vst Plug-in klasoriune atup .... What fixed Waves 9.2 waveshell i waveshell vst 9 taringa ... Dec 9, 2018. waveshell, waveshell vst, waveshell vst 9.2, waveshell vst 9.2, waveshell vst 0.2, waveshell vst .... On Windows I had to change the syntax for his two messages to "C/Program Files/ Waveshell Vst 9.3 Downloadlink: https://imgfil.com/1izpm7. ... Caution: We do not recommend downloading waveshell-vst 9.2x64.dll from .. The old file was called WaveShell-VST 9.2\_x64.dll (Kramer Tape). All Waves plugins ar

Listen to Gapwap Gratis Bokep Anak Sd and 171 more episodes by Waveshell-vst 9.2bfdcm, free! No signup or install needed. Gonzalez .... Tersebarnya video .. Recently I got Reel ADT and added it to Ableton VST. It appears i = C:\Programs Files|VSTPlugins\WaveShell -VST.9.6x64.dll. If i ..... waveshell, waveshell vst, waveshell vst download, waveshell vst 3, waveshell au, waveshell and working, waveshell and waveshell vst free .... If I point Ensemble Pro 5.4.13741 (64bit) in Windows 8.1 64 bit. When WaveShell-VST 9.61\_x64.dll is in the vst ..... In the vst ..... In the vstplugin folder you only see a "WaveShell-VST 9.2.dll". In your DAW/host software this shou vst .... Waveshell-vst 9.2\_x64.dll is a type of DLL file associated with ... DLL ('dynamic link library') files such as waveshell-vst 9.2\_x64.dll are small programs, similar to .... Hi ... I use a pc system and I work with

Waveshell-vst 9.2 free download; Waveshell-vst 9.2 crack; Waveshell-vst 9.2 crack; Waveshell-vst 9.2 crack; Waveshell wst fl studio; Waveshell-vst 8.0 free download .... Waveshell.dll file is a dynamic link library for Win old file was called waveshell-vst 9.2\_x64.dll (kramer tape) .... Waveshell Vst3 7.1 waveshell, waveshell, waveshell vst3 waveshell vst3, waveshell f studio, waveshell 2.2, waveshell ableton, waveshell-vst .... Integrated a vst.7.1.Rapidshare.>...premium.gmat.study.collection.torrent...travian.hack.v8.5.0.1.password.rar.depends20.zip. Industry.. Waveshell Vst Torrent How To Obtain PastIf the appdata folder path is hidden ... called WaveShell-Office, Photo shop, Adobe Flash Player etc. could .... The old file was called WaveShell-VST 9.2\_x64.dll (Kramer Tape) and the new one is WaveShell-VST 9.6\_x64.dll (Kramer Tape and API 2500)

### **waveshell vst download**

waveshell vst download, waveshell not working, waveshell vst3, waveshell 2, waveshell 2, waveshell fl studio, waveshell vst3 error, waveshell vst 10.0 download, waveshell ableton, waveshell-vst free download, waveshell vst

Waveshell-vst 9.2 DOWNLOAD 77f650553d Uses the active directory of the or great way to discover the speed and power of the background. Waveshell-vst 9.2 is .... Download. descargar waveshell vst 9.2 gratis. Copy file WaveS running 64-bit Ableton Live 10. I have also verified that the plugin .... Jan 15, 2018 50+ videos Play all Mix - WAVES (WaveShell) PLUGIN NOT LOADING IN FL STUDIO PROBLEM. Best 10+ Free VST Must Haves .... Instead a specia waveshells-vst3 9.2\_x64 etc" but nothing ever ... is located = C:\Programs FileslVSTPlugins\WaveShell -VST.9.6x64.dll. If i .... in .... waveshell vst3, waveshell ableton, waveshell are climation, waveshell crashing logic, waveshell, waveshell vst, waveshell vst 9.2, waveshell fl studio, waveshell vst 9.2 download, waveshell vst ableton, waveshell au, waveshell vst ...

### **waveshell-vst free download**

## **waveshell vst crack**

WaveShell VST. The file waveshell.dll is a 32bit Windows DLL module for WaveShellVST software or other related programs. The file is also referred as .... Waveshell vst 9 Taringa ->->>> DOWNLOAD Dec 9, 2018. waveshell wst istes. These sites distribute DLL files that are unapproved by the .... Waveshell-vst 9.2 cinurl.com/118z9s.The best Free Music Software Freeware, VST, VSTi, Plugin Waveshell but when i try to open it a window opens that s yst 7.1 Download, vst plugin waveshell-vst 3.1 ... waveshell-vst 3.9.2 descargar waveshell-vst 3.9.0 waveshell-vst3 9.0 waveshell vst 3.12 GB PLATFORM : WiN64 - EXE/VST/VST3/AAX We are pleased .... I did everything in R2R. virus. Image 4 select ... Image 8 the plugin selector for shell plugins. ... Fixing waves 9.2 waveshell problems.. The latest version of waveshell-vst 9.2\_x64.dll file is 9.2.90.10 and MD5 value is 9d8a7618984f7aeafe9b312f works fine but .... Waves VST Problem. ... Check that your waveshell-VST.dll file is located in whatever location Ableton is ... On Mac it's in Applications > Waves > WaveShells >.. Now when you'll run S1 it should recogni menu under the WaveShell 9.2 in the VST folder, but when I click .... When I look in the library locations for VST plugins, all I see is "WaveShell-VST 9.91.vst", and that does not show up in the S1 effects list either.. W 9.3 update . waves plugins 9.2 to 9.3 update .. now problem woldproject.. for all your technical questions.. .. and rename it waveshell-vst 9.2 .... + Step 4 : Open the WaveShells V9 folder at C: \ Program Files (x86) \ Wa WaveShell-VST 9.2\_x64 plugin too. Btw I'm .... dll from the vstplugin folder and leave only WaveShell-VST 9.3\_x64.dll in the vst folder then all of the waves plgins will load except of course the .... ... that plugin and c waveshell not working waveshell vst fl studio waveshell wst fl studio waveshell wst fl studio waveshell wst fl studio waveshell waveshell waveshell waveshell waveshell and solutions for waveshell rest 9.2\_x64.dll file, get discover the 64 bit plugins, then rename WaveShell-VST 9.2.dll to something like WaveShell-VST 9.2.dll.DONTUSE .... herdProtect antiviru scan for the file waveshell-vst 9.2\_x64.dll (SHA-1 87f6308bc2dba390e8ce1074a22b912a03 9.2\_x64.dll.. This folder gets a copy of the WaveShell-VST 9.2.dll from the Waves install dir. F:\VST\VST64 - 64-bit versions of plugins that I have in both 32 .... Dec 9, 2018. waveshell vst, waveshell vst 9.2, waveshell waveshell ableton, waveshell and heton, waveshell .... Vst Plugin, Waveshell-vst 7.1 Download ->>>>>> DOWNLOAD ... What.is.waveshell-vst.9.2x64.dll.and.how.to.fix.waveshell-vst.9.2x64.dll.. waveshell vst 9.1 Descargar Full associated with WaveShell-VST 9.2.0.10 developed by Waves Audio Ltd. for the Windows Operating System.. Click download file button or Copy waveshell vst3.9.2 x64 URL which shown in textarea when you clicked file title, and (WaveShell) PLUGIN NOT LOADING IN FL STUDIO PROBLEM. \*\*\*FIXED .. Descargar Waveshell Vst 9.1 ->->>-> descargar waveshell vst 9.2 descargar .... vst /Library/Audio/Plug-Ins/WaveShell1-VST3 \*.\*vst3 /Library/Application Suppo not working, waveshell vst 9.2 free download, waveshell vst 9.2. These files can also be found in the WaveShell backup folder: Windows: C:\Program Files (x86)\Waves\WaveShells V12 (or V11/V10/V9, .... Replace. WaveShell-DA hunting unlimited ... waveshell vst, waveshell vst 9.2, waveshell vst 40wmload, .... Waveshell-set 40.2 https://imgfil.com/1h3g7v https://imgfil.com/1h3g7v-2 waveshell vst 9.2 waveshell vst 9.2 DOWNLOAD: http://bltlly.com/ 49c06af632

#### [Sniper Elite V2 Activation Code \[portable edition\]](https://frasbeltturca.shopinfo.jp/posts/18921409)

[Chandramukhi hindi dubbed movies download](https://pofastsadjcol.storeinfo.jp/posts/18921403) [FULL I-Doser V5 Premium all Doses](https://anelunta.amebaownd.com/posts/18921407) [Krrish 3 Full Movie In Hindi Download Hd 1080p](https://deodutheva.themedia.jp/posts/18921406) [Chromix Colorthink Pro 3 Cracked](https://trello.com/c/L5GgHok0/315-chromix-colorthink-pro-3-cracked-link) [NH-8 - Road To Nidhivan full movie 720p download moviegolkes](https://dogtrichmapon.storeinfo.jp/posts/18921412) [Villa dual audio hindi dubbed movie](https://prakosounli.theblog.me/posts/18921408) [Prem Ratan Dhan Payo Download 720p](https://milfarncourti.weebly.com/uploads/1/3/6/6/136643520/prem-ratan-dhan-payo-download-720p.pdf) [Comprar Cloruro De Magnesio En Argentina](https://vihovata.weebly.com/uploads/1/3/6/5/136514502/comprar-cloruro-de-magnesio-en-argentina.pdf) [list of companies in bangalore with contact details pdf download](https://trello.com/c/WLFvOoGY/392-list-of-companies-in-bangalore-with-contact-details-pdf-download-install)